## **Cyberoam 15i Manual** >>>CLICK HERE<<<

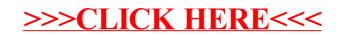